Ajax

Plugins [\(http://plugins.jquery.com/\)](http://plugins.jquery.com/) | Contribute [\(http://contribute.jquery.org/\)](http://contribute.jquery.org/) | Events [\(http://events.jquery.org/\)](http://events.jquery.org/) | Support [\(https://jquery.org/support/\)](https://jquery.org/support/)

jQuery Foundation [\(https://jquery.org/\)](https://jquery.org/)

## U0LCJiZil6dHJ1ZSwicG4iOiJicm9hZGNhc3QiLCJ1cil6lmh0dHBzOi8vanF1ZXJ5Lm9yZy9kb25hdGUvIn0&s=NvvQ8pDRnK2wncEiTtBScwPliZk)

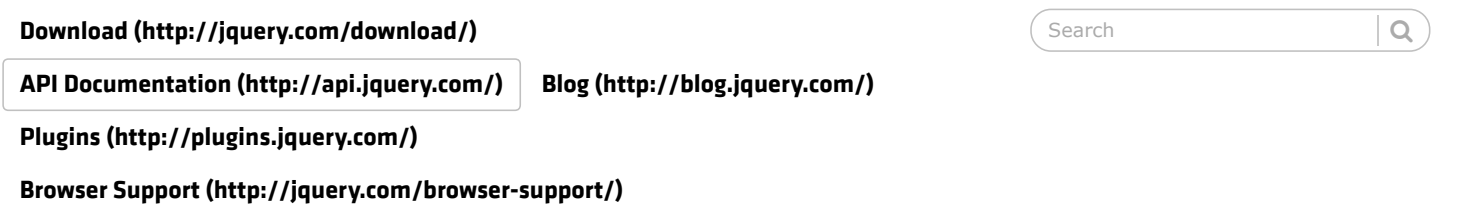

## .load() [\(//api.jquery.com/category/ajax/\)](http://api.jquery.com/category/ajax/)

<span id="page-0-0"></span>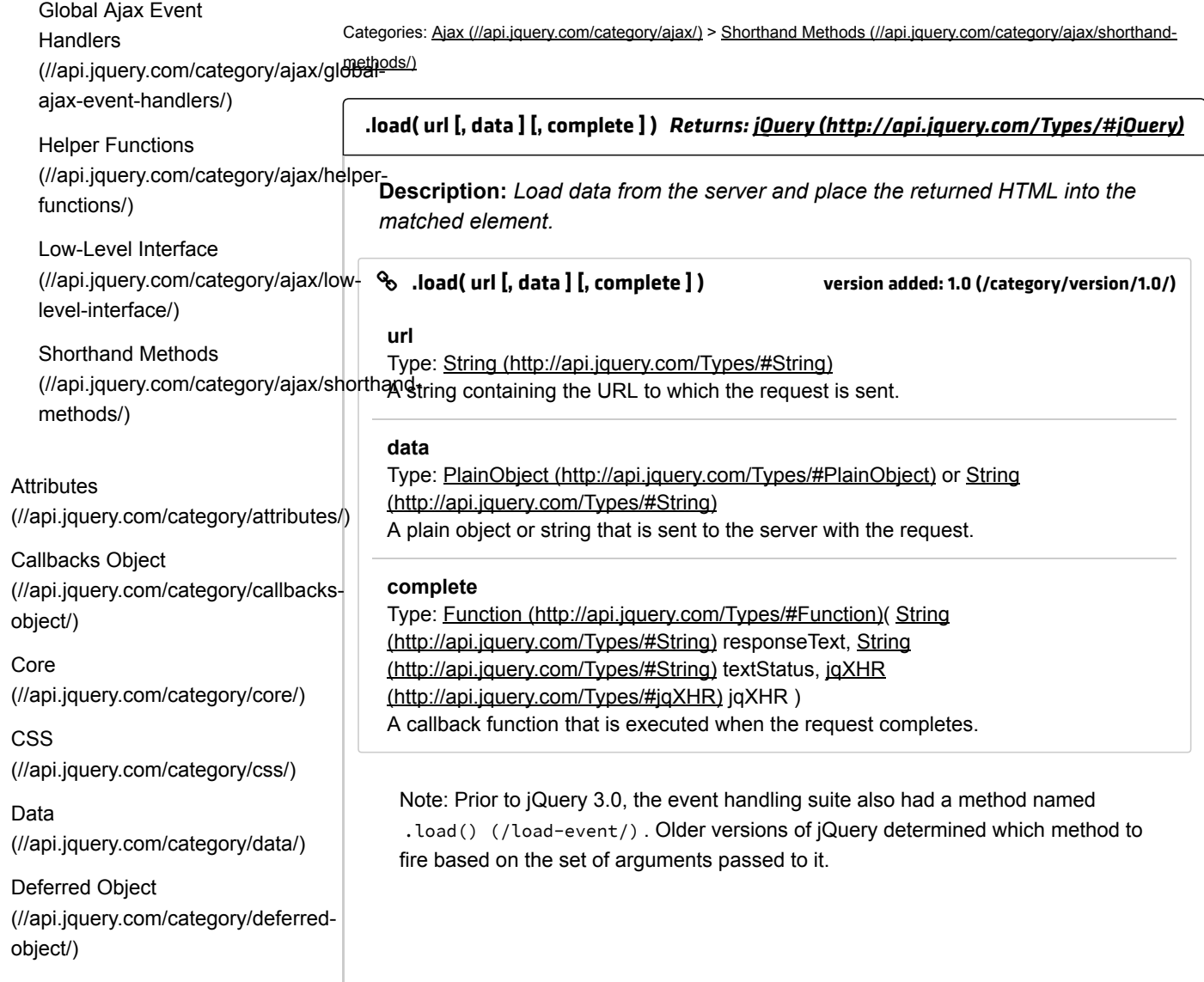

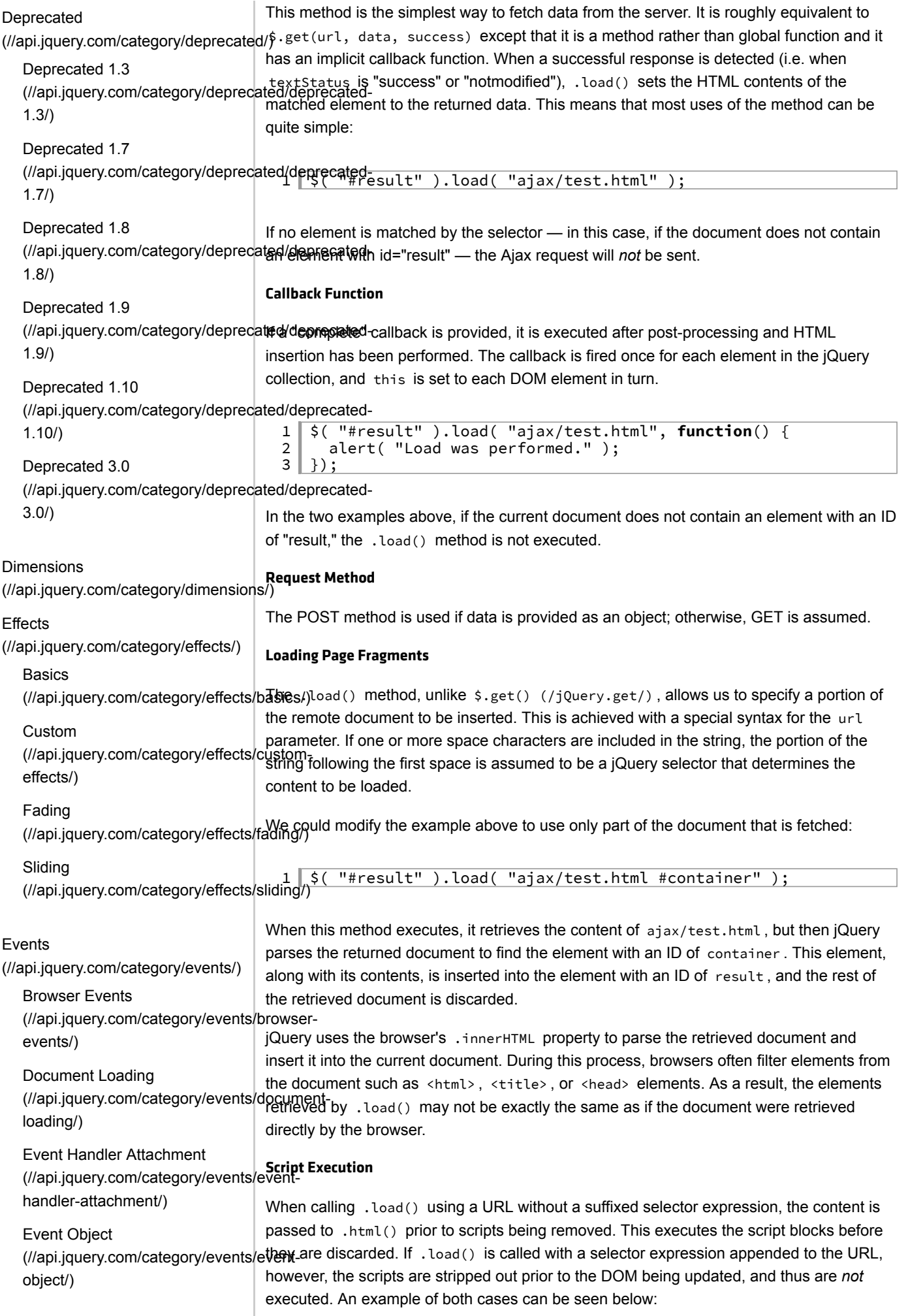

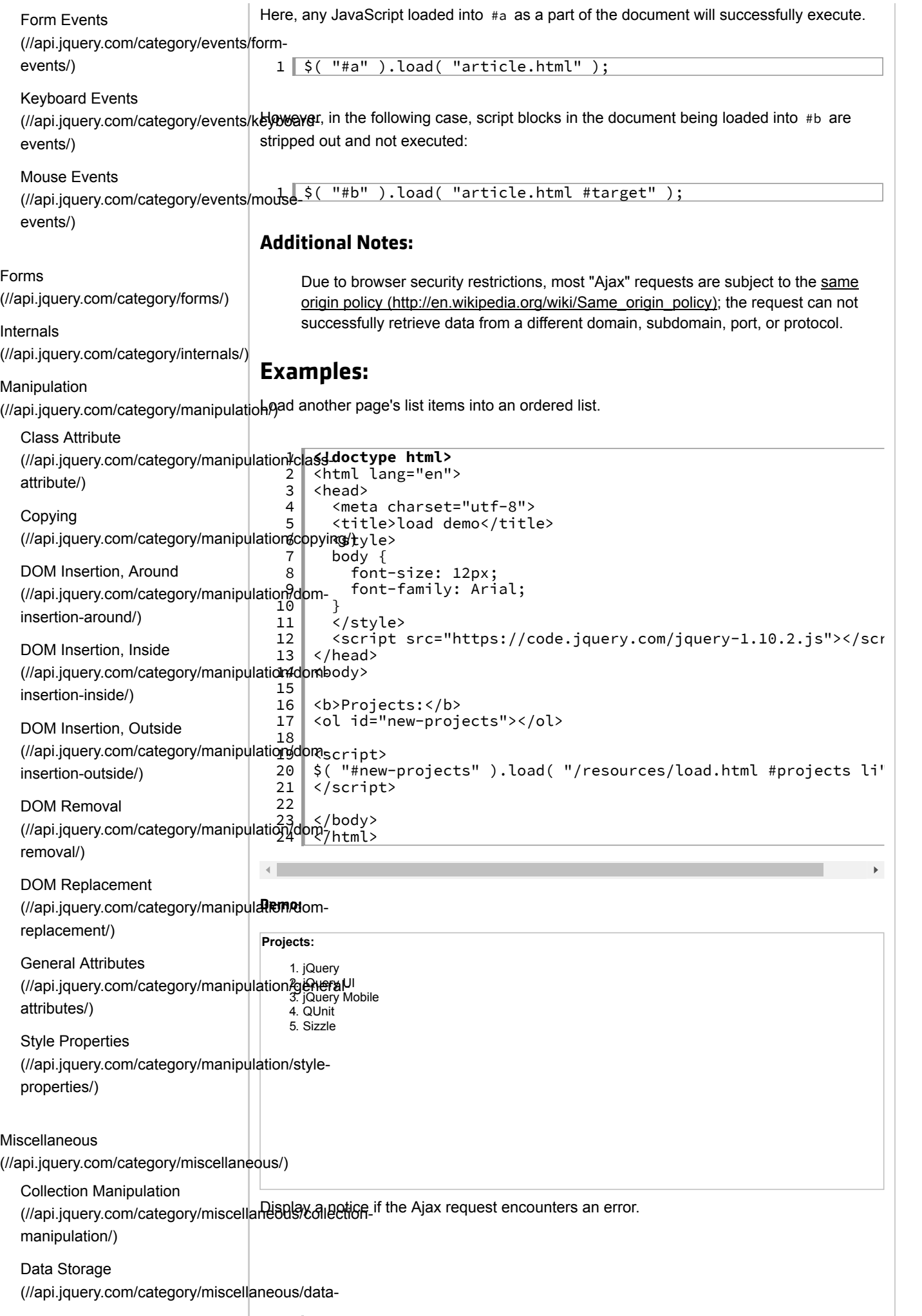

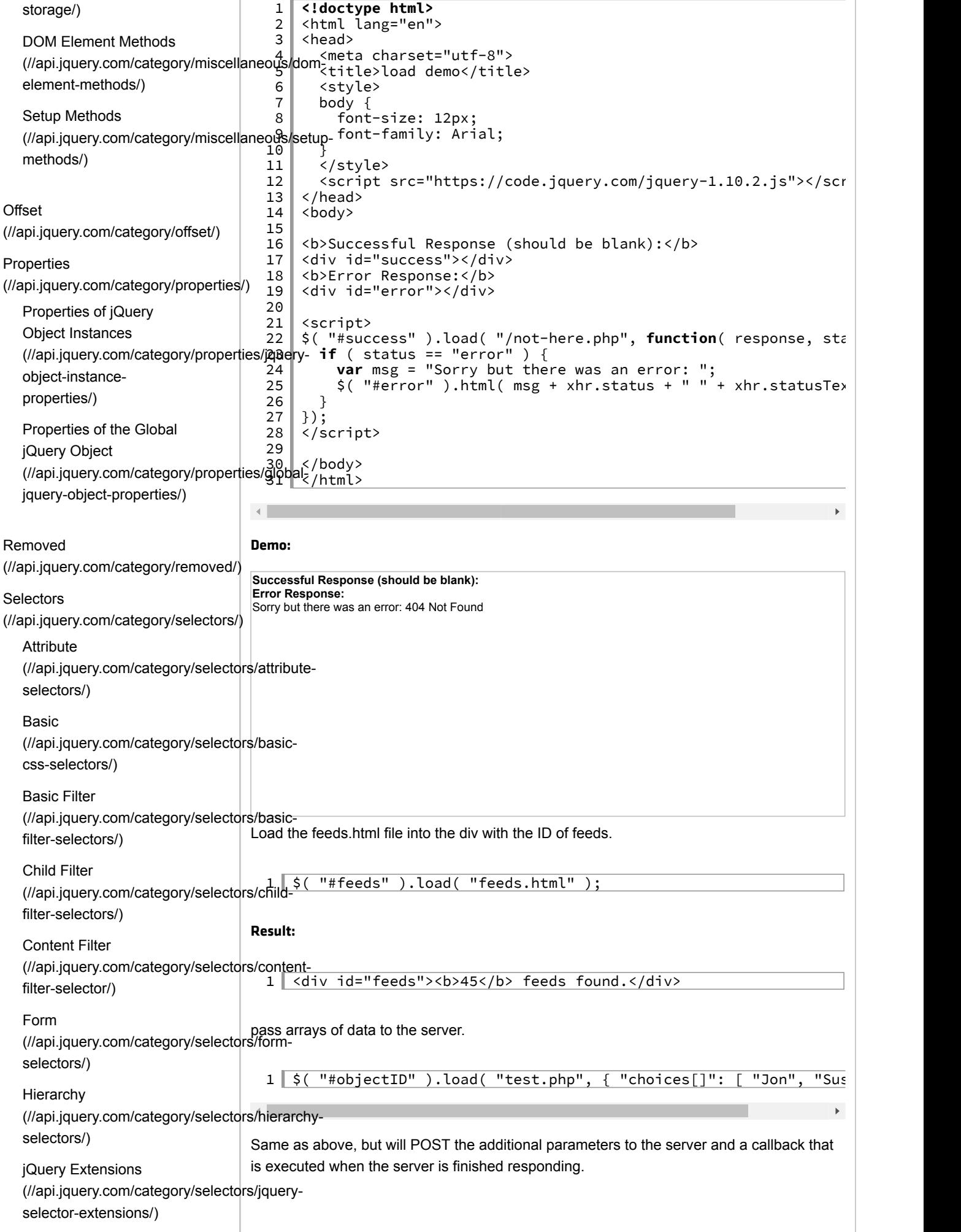

1 \$( "#feeds" ).load( "feeds.php", { limit: 25 }, function() { Visibility Filter  $\overline{2}$ alert( "The last 25 entries in the feed have been loaded" ); (//api.jquery.com/category/selectors/visibility-; filter-selectors/)  $\left| \cdot \right|$ **Traversing** [\(//api.jquery.com/category/traversing/\)](http://api.jquery.com/category/traversing/) **Filtering** [\(//api.jquery.com/category/traversing/filtering/\)](http://api.jquery.com/category/traversing/filtering/) Miscellaneous Traversing [\(//api.jquery.com/category/traversing/miscellaneous](http://api.jquery.com/category/traversing/miscellaneous-traversal/)traversal/) Tree Traversal [\(//api.jquery.com/category/traversing/tree](http://api.jquery.com/category/traversing/tree-traversal/)traversal/) **Utilities** [\(//api.jquery.com/category/utilities/\)](http://api.jquery.com/category/utilities/) Version [\(//api.jquery.com/category/version/\)](http://api.jquery.com/category/version/) Version 1.0 [\(//api.jquery.com/category/version/1.0/\)](http://api.jquery.com/category/version/1.0/) Version 1.0.4 [\(//api.jquery.com/category/version/1.0.4/\)](http://api.jquery.com/category/version/1.0.4/) Version 1.1 [\(//api.jquery.com/category/version/1.1/\)](http://api.jquery.com/category/version/1.1/) Version 1.1.2 [\(//api.jquery.com/category/version/1.1.2/\)](http://api.jquery.com/category/version/1.1.2/) Version 1.1.3 [\(//api.jquery.com/category/version/1.1.3/\)](http://api.jquery.com/category/version/1.1.3/) Version 1.1.4 [\(//api.jquery.com/category/version/1.1.4/\)](http://api.jquery.com/category/version/1.1.4/) Version 1.2 [\(//api.jquery.com/category/version/1.2/\)](http://api.jquery.com/category/version/1.2/) Version 1.2.3 [\(//api.jquery.com/category/version/1.2.3/\)](http://api.jquery.com/category/version/1.2.3/) Version 1.2.6 [\(//api.jquery.com/category/version/1.2.6/\)](http://api.jquery.com/category/version/1.2.6/) Version 1.3 [\(//api.jquery.com/category/version/1.3/\)](http://api.jquery.com/category/version/1.3/) Version 1.4 [\(//api.jquery.com/category/version/1.4/\)](http://api.jquery.com/category/version/1.4/) Version 1.4.1 [\(//api.jquery.com/category/version/1.4.1/\)](http://api.jquery.com/category/version/1.4.1/) Version 1.4.2 [\(//api.jquery.com/category/version/1.4.2/\)](http://api.jquery.com/category/version/1.4.2/) Version 1.4.3 [\(//api.jquery.com/category/version/1.4.3/\)](http://api.jquery.com/category/version/1.4.3/)

Version 1.4.4 [\(//api.jquery.com/category/version/1.4.4/\)](http://api.jquery.com/category/version/1.4.4/)

Version 1.5 [\(//api.jquery.com/category/version/1.5/\)](http://api.jquery.com/category/version/1.5/)

Version 1.5.1 [\(//api.jquery.com/category/version/1.5.1/\)](http://api.jquery.com/category/version/1.5.1/)

Version 1.6 [\(//api.jquery.com/category/version/1.6/\)](http://api.jquery.com/category/version/1.6/)

Version 1.7 [\(//api.jquery.com/category/version/1.7/\)](http://api.jquery.com/category/version/1.7/)

Version 1.8 [\(//api.jquery.com/category/version/1.8/\)](http://api.jquery.com/category/version/1.8/)

Version 1.9 [\(//api.jquery.com/category/version/1.9/\)](http://api.jquery.com/category/version/1.9/)

Version 1.12 & 2.2 [\(//api.jquery.com/category/version/1.12-](http://api.jquery.com/category/version/1.12-2.2/) 2.2/)

Version 3.0 [\(//api.jquery.com/category/version/3.0/\)](http://api.jquery.com/category/version/3.0/)

Version 3.1 [\(//api.jquery.com/category/version/3.1/\)](http://api.jquery.com/category/version/3.1/)

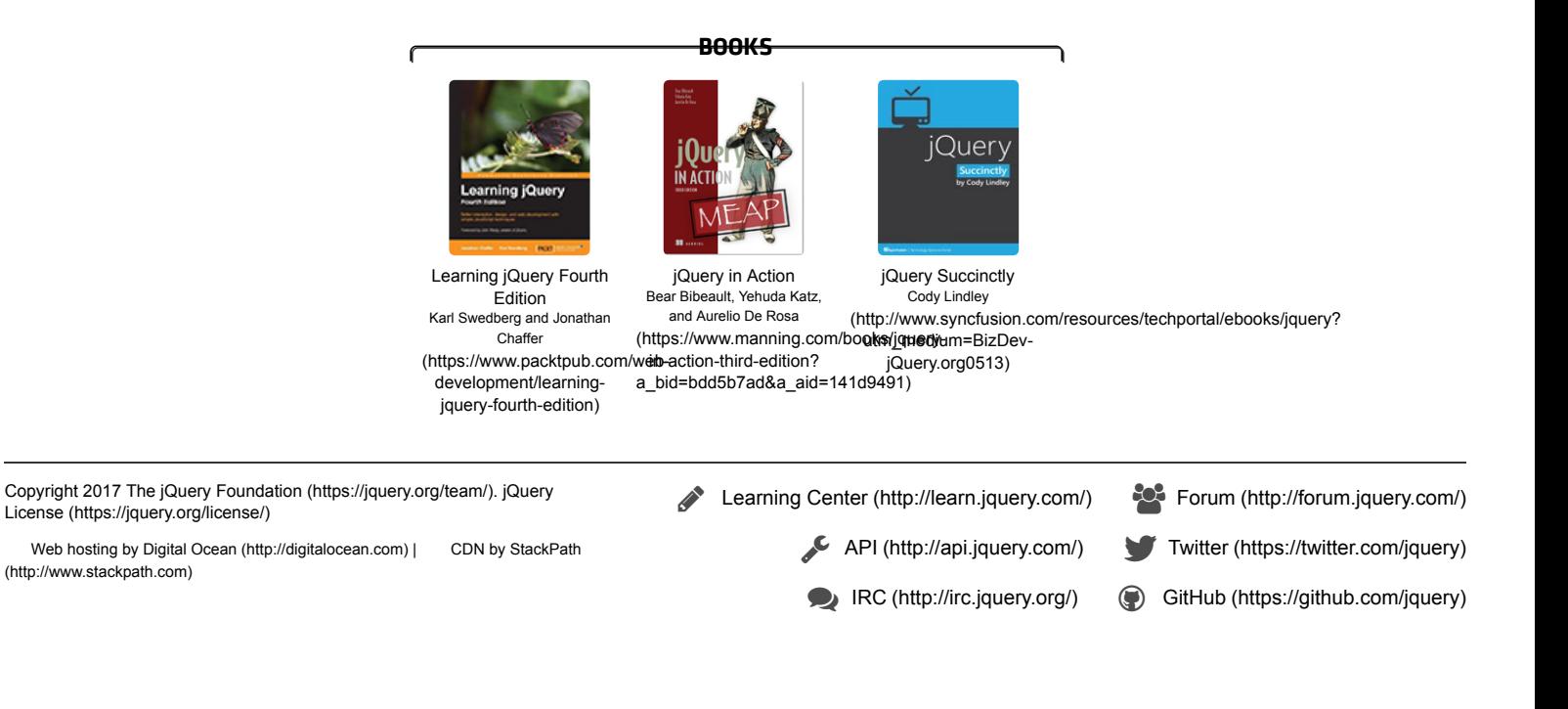